## Solutions for Session 9

## 06/12/2022

- . do solution.do
- . global basedir http://personalpages.manchester.ac.uk/staff/mark.lunt
- . global datadir \$basedir/stats/9\_counts/data

. use "\$datadir/ships.dta", clear

```
. label list
type:
           1 A
           2 B
           3 C
           4 D
           5 E
built:
           1 1960-1964
           2 1965-1969
           3 1970-1974
           4 1975-1979
sailed:
           1 1960-1974
           2 1975-1979
. fvset base 5 type
. fvset base 4 built
```
. poisson damage i.type, exposure(months) irr

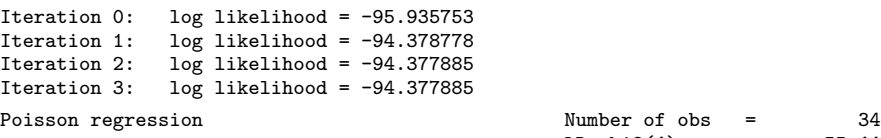

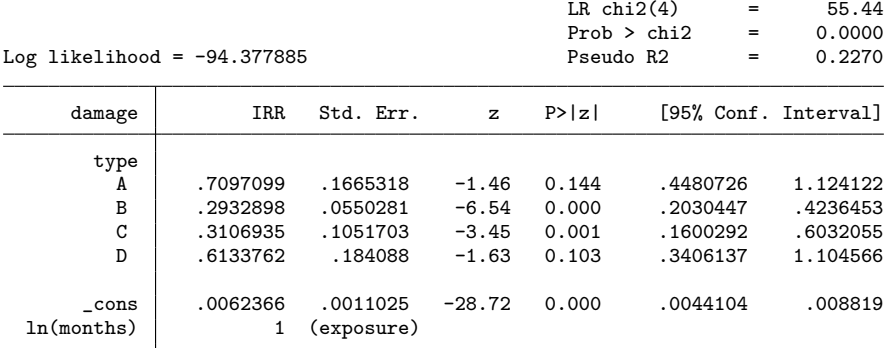

1.2 Yes: the LR chi2 is  $55.4$  on  $4$  d.f.,  $p = 0.0000$ 

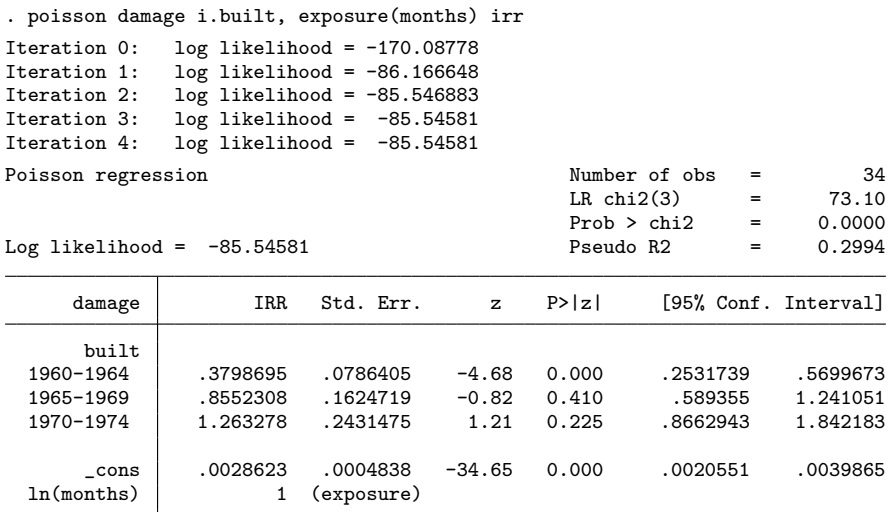

1.3 Yes: the LR chi2 is  $73.10$  on 3 d.f.,  $p = 0.0000$ 

. poisson damage i.sailed, exposure(months) irr

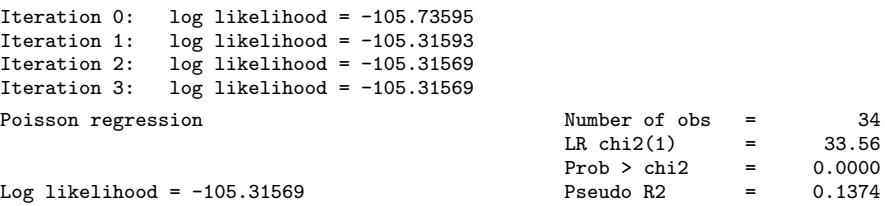

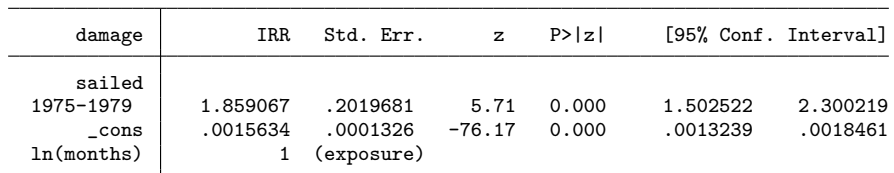

1.4 Yes: the LR chi2 is 33.56 on 1 d.f.,  $p = 0.0000$ 

. poisson damage i.type i.built i.sailed, exposure(months) irr

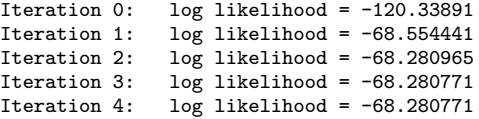

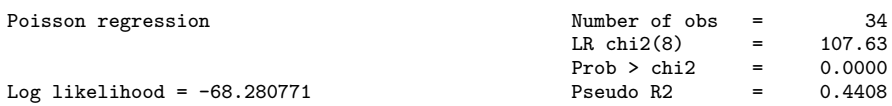

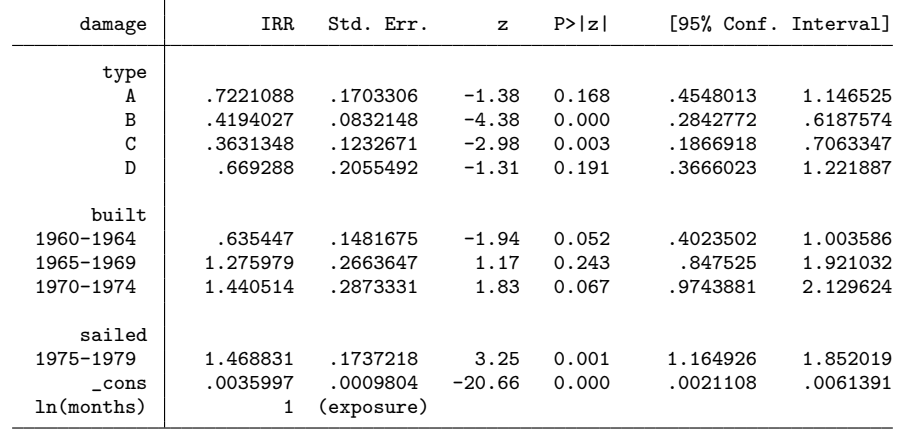

```
. testparm i.type
 ( 1) [damage]1.type = 0
 ( 2) [damage]2.type = 0
 ( 3) [damage]3.type = 0
 ( 4) [damage]4.type = 0
          chi2(4) = 26.07Prob > chi2 = 0.0000
```
1.5 Yes:  $chi2 = 26.07$  on  $4$  d.f.,  $p = 0.0000$ 

. predict pred\_n (option n assumed; predicted number of events)

|                  | type | built     | sailed    | damage         | pred_n   |
|------------------|------|-----------|-----------|----------------|----------|
| 1.               | A    | 1960-1964 | 1960-1974 | 0              | .2097761 |
| $\overline{2}$ . | A    | 1960-1964 | 1975-1979 | 0              | .1528497 |
| З.               | A    | 1965-1969 | 1960-1974 | 3              | 3.631873 |
| 4.               | A    | 1965-1969 | 1975-1979 | 4              | 5.334609 |
| 5.               | A    | 1970-1974 | 1960-1974 | 6              | 5.66164  |
| 6.               | A    | 1970-1974 | 1975-1979 | 18             | 18.44148 |
| 7.               | A    | 1975-1979 | 1975-1979 | 11             | 8.567768 |
| 8.               | B    | 1960-1964 | 1960-1974 | 39             | 43.05792 |
| 9.               | B    | 1960-1964 | 1975-1979 | 29             | 24.20331 |
| 10.              | B    | 1965-1969 | 1960-1974 | 58             | 55.11221 |
| 11.              | В    | 1965-1969 | 1975-1979 | 53             | 57.63788 |
| 12.              | В    | 1970-1974 | 1960-1974 | 12             | 15.36278 |
| 13.              | В    | 1970–1974 | 1975-1979 | 44             | 41.8436  |
| 14.              | B    | 1975-1979 | 1975-1979 | 18             | 15.7823  |
| 15.              | C    | 1960-1964 | 1960-1974 | $\mathbf{1}$   | .9793352 |
| 16.              | С    | 1960-1964 | 1975-1979 | $\mathbf{1}$   | .6734859 |
| 17.              | C    | 1965-1969 | 1960-1974 | 0              | 1.302665 |
| 18.              | C    | 1965-1969 | 1975-1979 | $\mathbf{1}$   | 1.656153 |
| 19.              | C    | 1970-1974 | 1960-1974 | 6              | 1.474407 |
| 20.              | C    | 1970-1974 | 1975-1979 | $\overline{2}$ | 5.387863 |
| 21.              | С    | 1975-1979 | 1975-1979 | $\mathbf{1}$   | .5260908 |
| 22.              | D    | 1960-1964 | 1960-1974 | 0              | .3842699 |
| 23.              | D    | 1960-1964 | 1975-1979 | 0              | .2361151 |
| 24.              | D    | 1965-1969 | 1960-1974 | 0              | .885359  |
| 25.              | D    | 1965-1969 | 1975-1979 | 0              | .8669619 |
| 26.              | D    | 1970-1974 | 1960-1974 | 2              | 1.211229 |
| 27.              | D    | 1970–1974 | 1975-1979 | 11             | 6.157999 |
| 28.              | D    | 1975-1979 | 1975-1979 | 4              | 7.258066 |
| 29.              | E    | 1960-1964 | 1960-1974 | 0              | .1029348 |
| 30.              | E    | 1965-1969 | 1960-1974 | 7              | 3.624023 |
| 31.              | Е    | 1965-1969 | 1975-1979 | 7              | 2.94827  |
| 32.              | Ε    | 1970-1974 | 1960-1974 | 5              | 5.999584 |
| 33.              | Ε    | 1970–1974 | 1975-1979 | 12             | 16.45942 |
| 34.              | E.   | 1975-1979 | 1975-1979 | 1              | 2.865771 |
|                  |      |           |           |                |          |

. list type built sailed damage pred\_n

. gen diff = abs(damage - pred\_n)

. sort diff

|                  | type          | built     | sailed    | damage         | pred_n   | diff     |
|------------------|---------------|-----------|-----------|----------------|----------|----------|
| 1.               | С             | 1960-1964 | 1960-1974 | 1              | .9793352 | .0206648 |
| $\overline{2}$ . | E             | 1960-1964 | 1960-1974 | 0              | .1029348 | .1029348 |
| 3.               | A             | 1960-1964 | 1975-1979 | 0              | .1528497 | .1528497 |
| 4.               | A             | 1960-1964 | 1960-1974 | 0              | .2097761 | .2097761 |
| 5.               | D             | 1960-1964 | 1975-1979 | 0              | .2361151 | .2361151 |
| 6.               | C             | 1960-1964 | 1975-1979 | 1              | .6734859 | .3265141 |
| 7.               | A             | 1970-1974 | 1960-1974 | 6              | 5.66164  | .3383603 |
| 8.               | D             | 1960-1964 | 1960-1974 | 0              | .3842699 | .3842699 |
| 9.               | A             | 1970-1974 | 1975-1979 | 18             | 18.44148 | .4414845 |
| 10.              | $\mathcal{C}$ | 1975-1979 | 1975-1979 | 1              | .5260908 | .4739092 |
| 11.              | A             | 1965-1969 | 1960-1974 | 3              | 3.631873 | .6318731 |
| 12.              | $\mathcal{C}$ | 1965-1969 | 1975-1979 | 1              | 1.656153 | .6561527 |
| 13.              | D             | 1970-1974 | 1960-1974 | $\overline{2}$ | 1.211229 | .788771  |
|                  | D             |           |           |                |          |          |
| 14.              |               | 1965-1969 | 1975-1979 | 0              | .8669619 | .8669619 |
| 15.              | D             | 1965–1969 | 1960-1974 | 0              | .885359  | .885359  |
| 16.              | Е             | 1970-1974 | 1960-1974 | 5              | 5.999584 | .9995842 |
| 17.              | C             | 1965-1969 | 1960-1974 | 0              | 1.302665 | 1.302665 |
| 18.              | A             | 1965–1969 | 1975-1979 | 4              | 5.334609 | 1.334609 |
| 19.              | E             | 1975-1979 | 1975-1979 | 1              | 2.865771 | 1.865771 |
| 20.              | B             | 1970-1974 | 1975-1979 | 44             | 41.8436  | 2.156399 |
| 21.              | В             | 1975-1979 | 1975-1979 | 18             | 15.7823  | 2.217696 |
| 22.              | A             | 1975-1979 | 1975-1979 | 11             | 8.567768 | 2.432232 |
| 23.              | B             | 1965-1969 | 1960-1974 | 58             | 55.11221 | 2.887794 |
| 24.              | D             | 1975-1979 | 1975-1979 | 4              | 7.258066 | 3.258066 |
| 25.              | B             | 1970-1974 | 1960-1974 | 12             | 15.36278 | 3.362776 |
| 26.              | Ε             | 1965-1969 | 1960-1974 | 7              | 3.624023 | 3.375977 |
| 27.              | $\mathcal{C}$ | 1970-1974 | 1975-1979 | $\overline{2}$ | 5.387863 | 3.387863 |
| 28.              | E             | 1965-1969 | 1975-1979 | 7              | 2.94827  | 4.05173  |
| 29.              | В             | 1960–1964 | 1960-1974 | 39             | 43.05792 | 4.057922 |
| 30.              | E             | 1970-1974 | 1975-1979 | 12             | 16.45942 | 4.459417 |
|                  |               |           |           |                |          |          |
| 31.              | C             | 1970-1974 | 1960-1974 | 6              | 1.474407 | 4.525593 |
| 32.              | B             | 1965-1969 | 1975-1979 | 53             | 57.63788 | 4.637882 |
| 33.              | B             | 1960-1964 | 1975-1979 | 29             | 24.20331 | 4.79669  |
| 34.              | D             | 1970-1974 | 1975-1979 | 11             | 6.157999 | 4.842001 |

. list type built sailed damage pred\_n diff

1.6 Type D , built 1970-1974, operated 1975-1979: 11 events observed, 6.18 expected

. estat gof

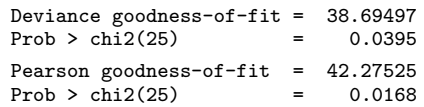

1.7 No, the test is significant, so the observed values are significantly different from the expected valu

. poisson damage i.type##i.built i.sailed, exposure(months) irr

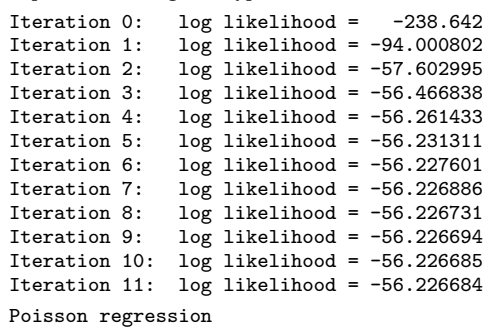

Log likelihood =  $-56.226684$ 

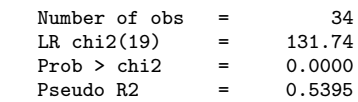

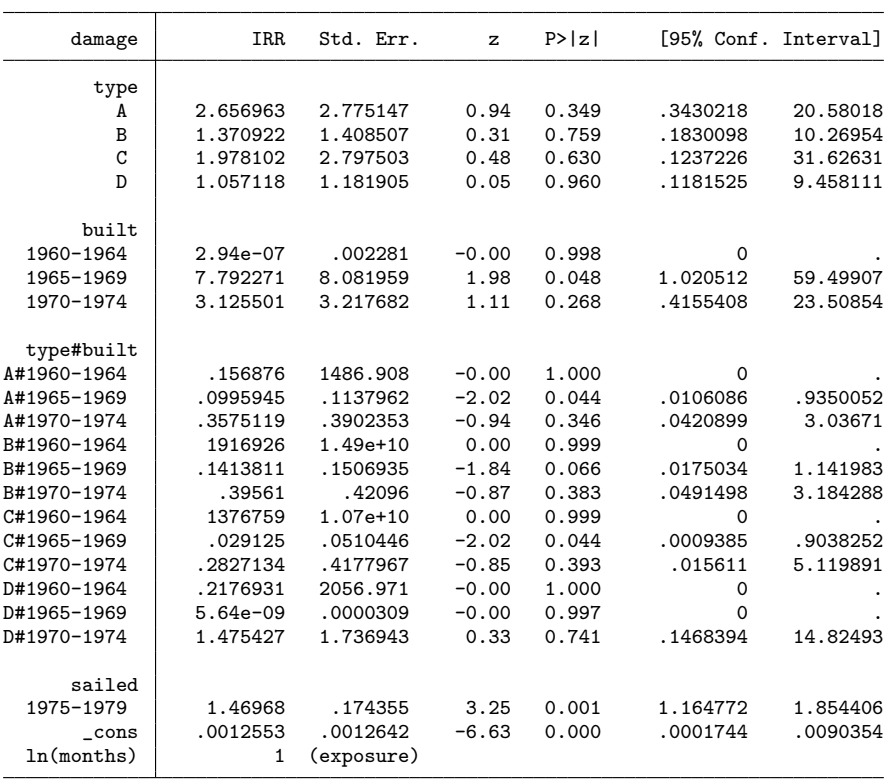

. testparm i.type#i.built

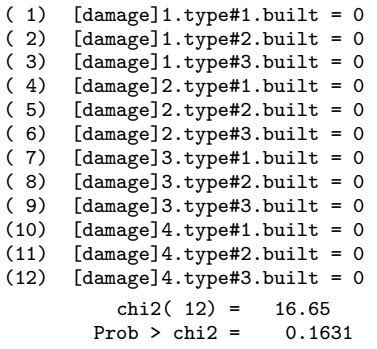

1.8 No, this term is not significant

. estat gof

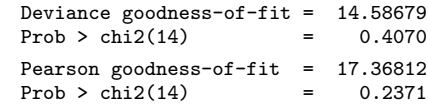

## 1.9 The fit of the model is now adequate

```
. use $datadir/nbreg, clear
```
. poisson deaths i.cohort, exposure(exposure) irr

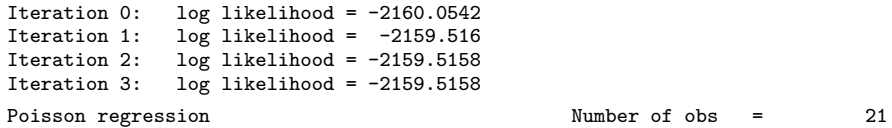

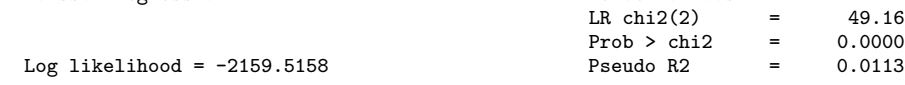

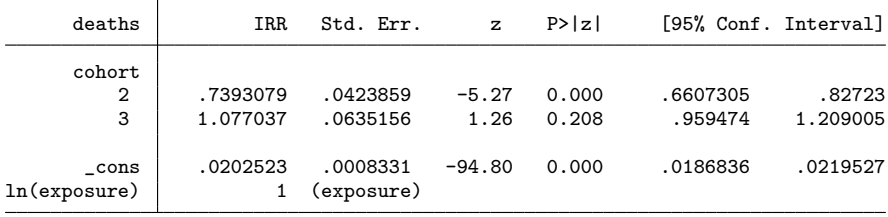

2.1 Yes, the rate is lower in cohort 2 than in cohort 1. Cohorts 3 and 1 are not significantly different

. estat gof

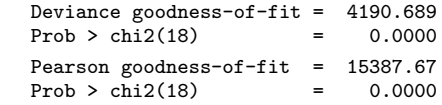

2.2 The Poisson model was not appropriate

. nbreg deaths i.cohort, exposure(exposure) irr Fitting Poisson model:

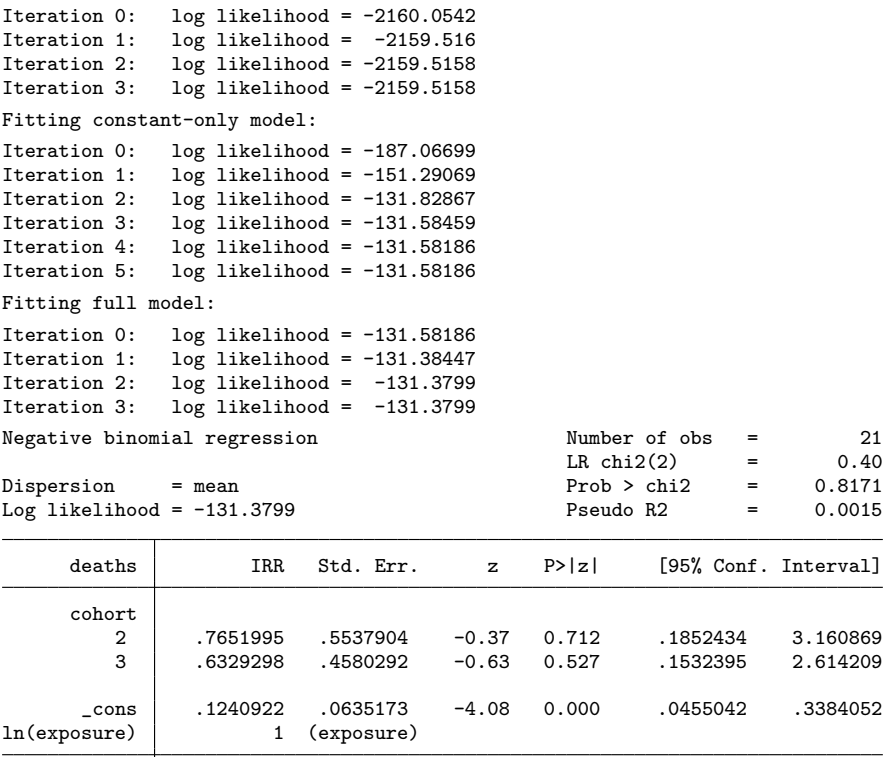

Likelihood-ratio test of alpha=0: chibar2(01) =  $4056.27$  Prob>=chibar2 = 0.000

/lnalpha .5939963 .2583615 .087617 1.100376 alpha 1.811212 .4679475 1.09157 3.005294

2.3 No, there are no longer any significant differences between the cohorts 2.4 alpha = 1.81, with a  $95\%$  confidence interval (1.09, 3.00) . nbreg deaths i.cohort, exposure(exposure) irr dispersion(constant) Fitting Poisson model: Iteration 0: log likelihood = -2160.0542<br>Iteration 1: log likelihood = -2159.516 Iteration 1: log likelihood = -2159.516<br>Iteration 2: log likelihood = -2159.5158  $log$  likelihood =  $-2159.5158$ Iteration 3: log likelihood = -2159.5158 Fitting constant-only model: Iteration 0: log likelihood =  $-844.20224$ <br>Iteration 1: log likelihood =  $-142.6386$ Iteration 1:  $log$  likelihood = -142.6386<br>Iteration 2:  $log$  likelihood = -140.47973 Iteration 2:  $log$  likelihood = -140.47973<br>Iteration 3:  $log$  likelihood = -140.24986 Iteration 3:  $log$  likelihood = -140.24986<br>Iteration 4:  $log$  likelihood = -140.24929 Iteration 4:  $log$  likelihood = -140.24929<br>Iteration 5:  $log$  likelihood = -140.24929  $log$  likelihood = -140.24929 Fitting full model: Iteration 0: log likelihood = -140.24929 Iteration 1:  $log$  likelihood = -139.68449 Iteration 2: log likelihood = -139.66915 Iteration 3:  $log$  likelihood = -139.66914 Negative binomial regression  $\mu$  Number of obs = 21  $\mu$  = 21  $\mu$  = 21  $\mu$  = 21  $\mu$  = 21  $\mu$  = 21  $\mu$  = 21  $\mu$  = 21  $\mu$  = 21  $\mu$  = 21  $\mu$  = 21  $\mu$  = 21  $\mu$  = 21  $\mu$  = 21  $\mu$  = 21  $\mu$  = 21  $\mu$  = 21  $\mu$  = 2 LR chi2(2) =  $1.16$ <br>Prob > chi2 =  $0.5598$  $Disperson = constant$  Prob > chi2 Log likelihood = -139.66914 Pseudo R2 = 0.0041 deaths IRR Std. Err. z P>|z| [95% Conf. Interval]  $\frac{\text{cohort}}{2}$ 2 .727568 .3181285 -0.73 0.467 .3088065 1.714197 .5068641 cons .0199577 .0072107 -10.83 0.000 .0098303 .0405182<br>1 (exposure) 1 (exposure) 1 (exposure) /lndelta 4.741895 .3590761 4.038118 5.445671 delta 114.6512 41.16851 56.71952 231.7527

Likelihood-ratio test of delta=0: chibar2(01) =  $4039.69$  Prob>=chibar2 = 0.000

2.5 Yes: delta = 115, with a  $95\%$  confidence interval of (57, 232) 2.6 Both negative binomial models suggest that there is no effect of cohort

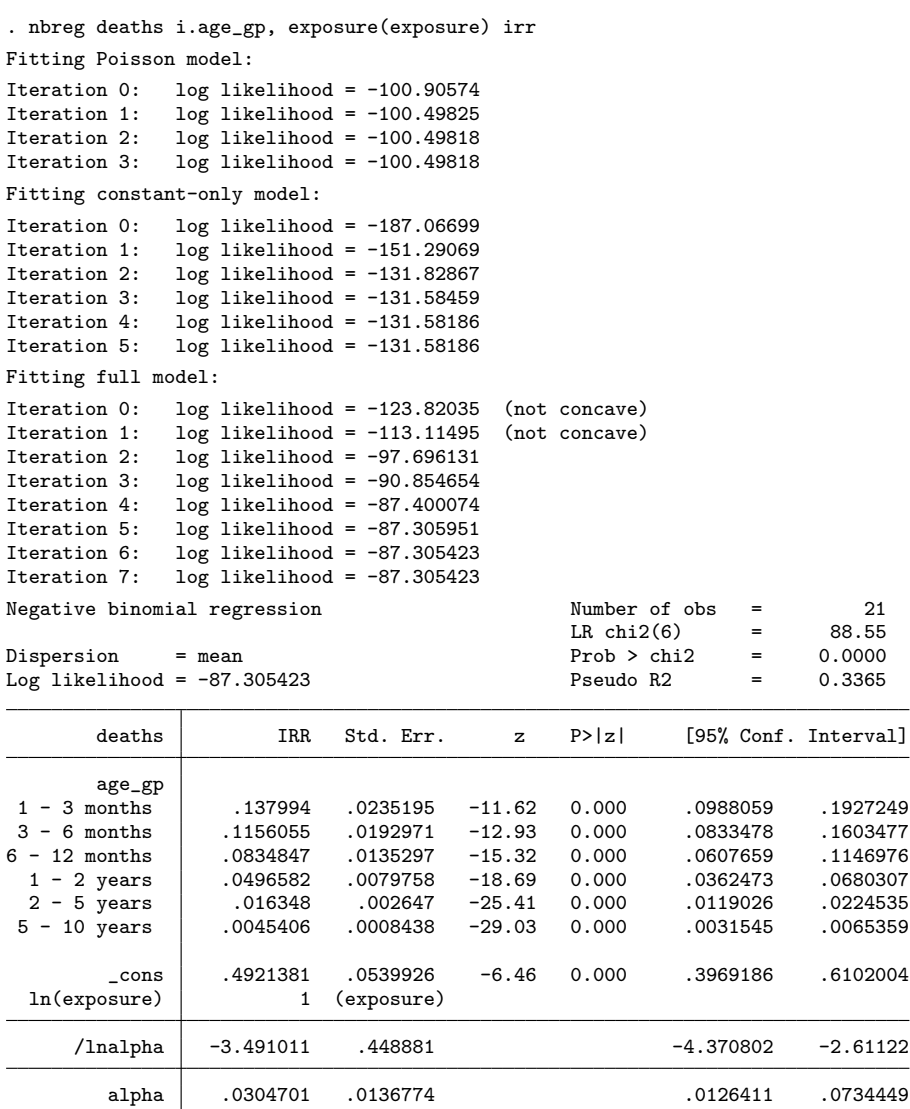

Likelihood-ratio test of alpha=0: chibar2(01) = 26.39 Prob>=chibar2 =  $0.000$ 

2.7 Yes: LR chi2 = 88.55 on 6 d.f, p = 0.0000 2.8 No, alpha is significantly greater than 0

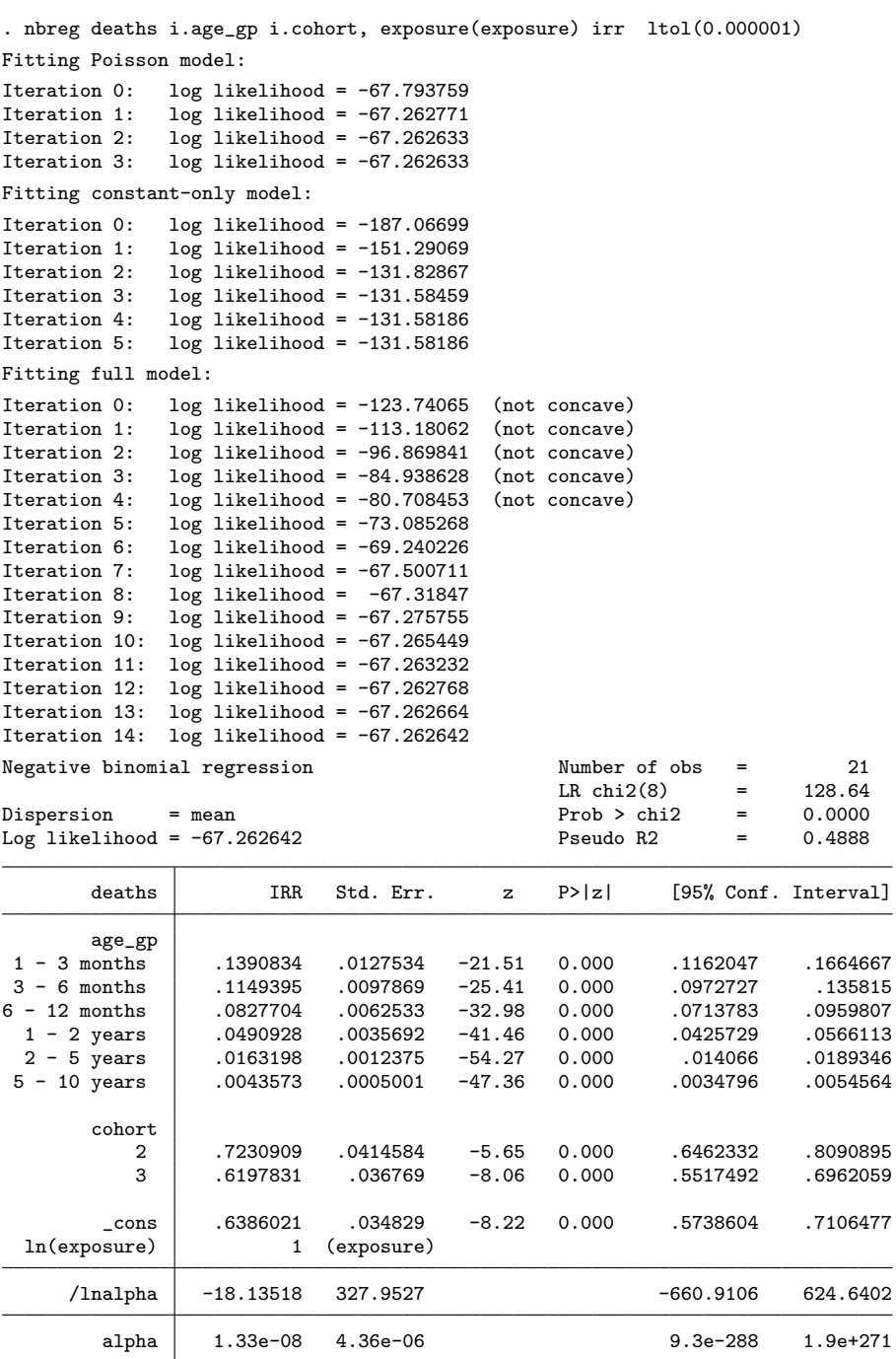

Likelihood-ratio test of alpha=0: chibar2(01) =  $0.0e+00$  Prob>=chibar2 =  $0.500$ 

```
. testparm i.age_gp
( 1) [deaths]1.age_gp = 0
      [deaths]2.age\_gp = 0(3) [deaths]3.age_gp = 0
(4) [deaths]4 \text{.age\_gp} = 0(5) [deaths]5.age_gp = 0
(6) [deaths]6 \text{.} \text{age\_gp} = 0chi2( 6) = 4726.39Prob > chi2 = 0.0000. testparm i.cohort
(1) [deaths]2.cohort = 0
(2) [deaths]3.cohort = 0
          chi2(2) = 68.60Prob > chi2 = 0.0000
```
2.9 Yes, both age and cohort are significant predictors in this model 2.10 No, alpha is no longer significantly greater than 0 (according to the likelihood ratio test)

 $Prob > chi2 = 0.0000$ <br>  $Pseudo R2 = 0.9692$ 

. xi: poisson deaths i.age\_mos i.cohort, exposure(exposure) irr i.age\_mos \_Iage\_mos\_1-7 (\_Iage\_mos\_1 for age\_mos==.5 omitted) (naturally coded; \_Icohort\_1 omitted) Iteration 0: log likelihood = -67.793759<br>Iteration 1: log likelihood = -67.262771  $log$  likelihood = -67.262771 Iteration 2: log likelihood = -67.262633 Iteration 3: log likelihood = -67.262633 Poisson regression  $\text{Number of obs} = 21$ <br>LR chi2(8) = 4233.67 LR chi2(8) =  $4233.67$ <br>Prob > chi2 = 0.0000

Log likelihood =  $-67.262633$ 

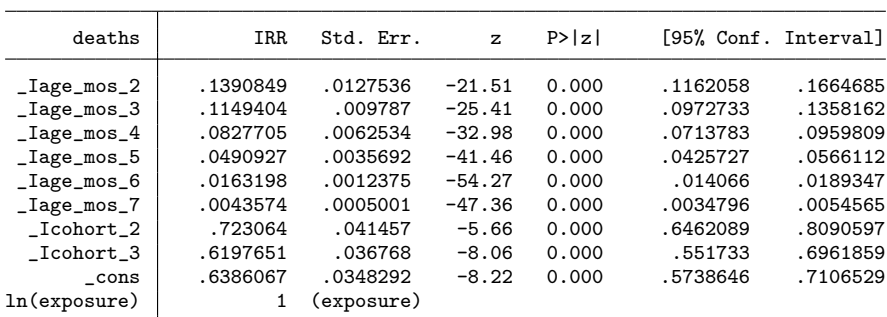

. estat gof

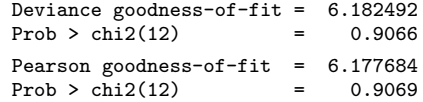

2.11 Yes, the parameter estimates and standard errors are identical 2.12 Yes, the goodness of fit test is no longer significant

. use \$datadir/ships, clear

. poisson damage i.type i.built i.sailed, exposure(months) irr Iteration 0: log likelihood = -120.33891 Iteration 1:  $log$  likelihood = -68.554441 Iteration 2: log likelihood = -68.280965 Iteration 3: log likelihood = -68.280771 Iteration 4: log likelihood = -68.280771

Poisson regression  $\text{Number of obs} = 34$ <br>LR chi2(8) = 107.63 LR chi2(8) =  $107.63$ <br>Prob > chi2 =  $0.0000$  $Prob > chi2 = 0.0000$ <br>  $Pseudo R2 = 0.4408$ Log likelihood =  $-68.280771$ 

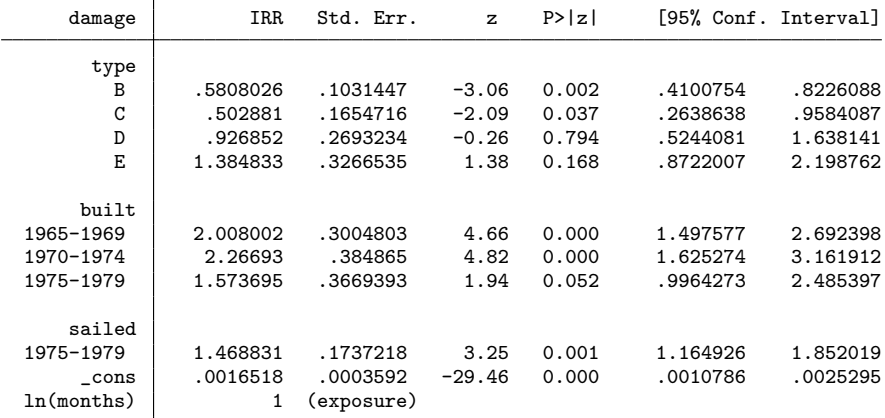

3.1 \_Itype\_4 and \_Itype\_5. \_Ibuilt\_4 is quite borderline

. predict pred\_n (option n assumed; predicted number of events)

. constraint define 1 4.type = 0

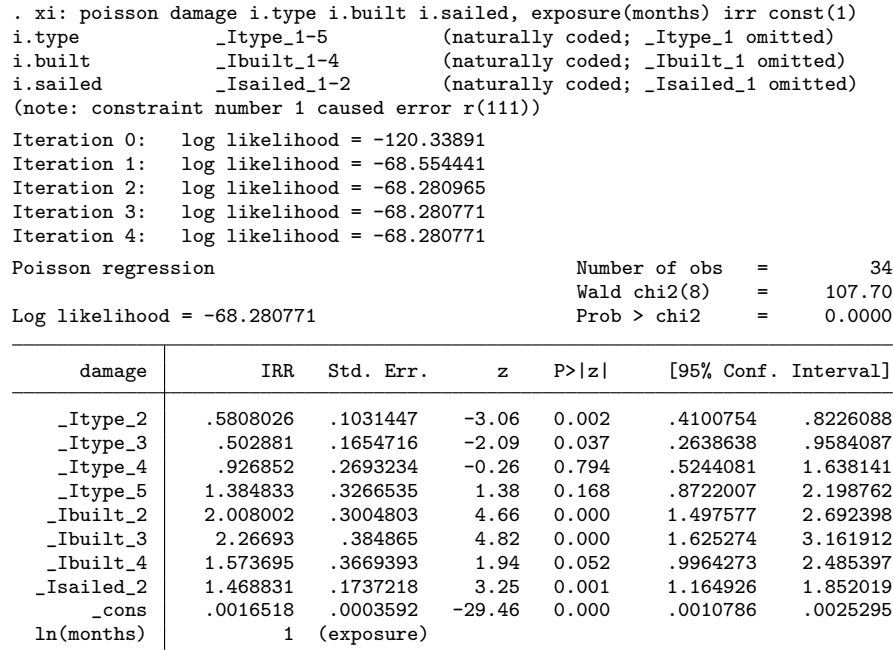

3.4 The line for \_Itype\_4 now has only an entry of 1 for the IRR. The other entries in the table are blank o longer make sense: the coeficient was forced to be 0, so it does not have a standard error The other coefficients have all changed very slightly

. estat gof

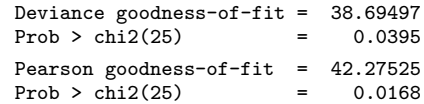

3.5 The lack of fit in the constrained model is very similar to that in the unconstrained model There was a bug in stata 8.0 which did not adjust the degrees of freedom in estat gof when constraints were applied. Therefore your results will have differed from these.

. constraint define 2 5.type = 0

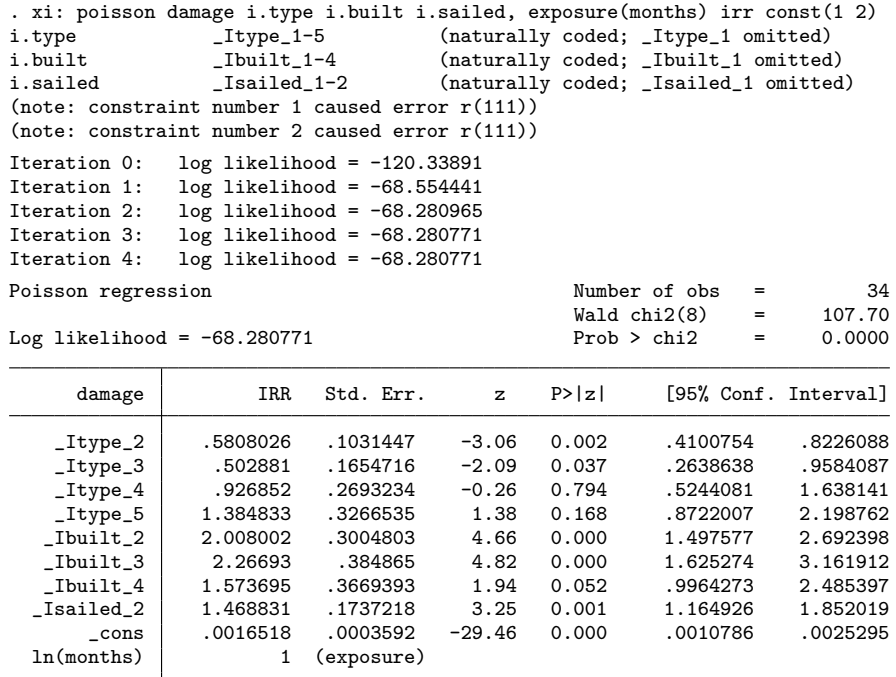

. estat gof

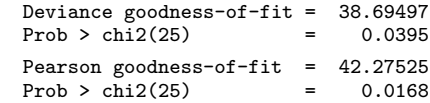

3.8 the lack of fit has got slightly greater

. constraint define 3 2.built = 3.built

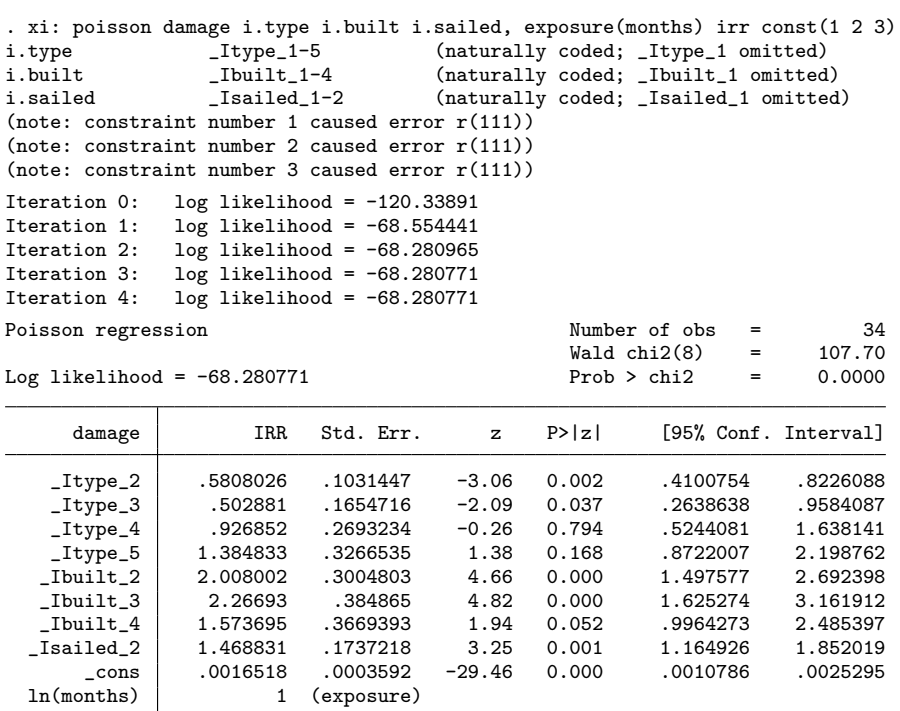

3.9 These lines do have standard errors, confidence intervals etc since they were not constrained to take 3.10 They were not constrained to take a specific value

. estat gof

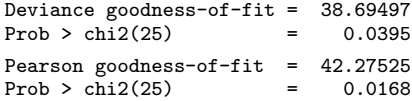

3.11 The fit of the model has deteriorated slightly

```
. predict pred_cn
(option n assumed; predicted number of events)
```
. corr damage pred\_n pred\_cn (obs=34)

|                             | damage                     | pred_n           | pred_cn |
|-----------------------------|----------------------------|------------------|---------|
| damage<br>pred_n<br>pred_cn | 1,0000<br>0.9865<br>0.9865 | 1,0000<br>1.0000 | 1,0000  |

3.13 The constraints have had little effect on the fit of the model: the correlation between observed and  $p$ has dropped from 0.9865 to 0.9848

. list type built sailed pred\_n pred\_cn

|     | type | built     | sailed    | pred_n   | pred_cn  |
|-----|------|-----------|-----------|----------|----------|
| 1.  | A    | 1960-1964 | 1960-1974 | .2097761 | .2097761 |
| 2.  | A    | 1960-1964 | 1975-1979 | .1528497 | .1528497 |
| 3.  | A    | 1965-1969 | 1960-1974 | 3.631873 | 3.631873 |
| 4.  | A    | 1965-1969 | 1975-1979 | 5.334609 | 5.334609 |
| 5.  | A    | 1970-1974 | 1960-1974 | 5.66164  | 5.66164  |
| 6.  | A    | 1970-1974 | 1975-1979 | 18.44148 | 18.44148 |
| 7.  | A    | 1975-1979 | 1975-1979 | 8.567768 | 8.567768 |
| 8.  | В    | 1960-1964 | 1960-1974 | 43.05792 | 43.05792 |
| 9.  | B    | 1960-1964 | 1975-1979 | 24.20331 | 24.20331 |
| 10. | B    | 1965-1969 | 1960-1974 | 55.11221 | 55.11221 |
| 11. | В    | 1965-1969 | 1975-1979 | 57.63788 | 57.63788 |
| 12. | В    | 1970-1974 | 1960-1974 | 15.36278 | 15.36278 |
| 13. | В    | 1970-1974 | 1975-1979 | 41.8436  | 41.8436  |
| 14. | B    | 1975-1979 | 1975-1979 | 15.7823  | 15.7823  |
| 15. | C    | 1960-1964 | 1960-1974 | .9793352 | .9793352 |
| 16. | C    | 1960-1964 | 1975-1979 | .6734859 | .6734859 |
| 17. | C    | 1965-1969 | 1960-1974 | 1.302665 | 1.302665 |
| 18. | C    | 1965-1969 | 1975-1979 | 1.656153 | 1.656153 |
| 19. | C    | 1970-1974 | 1960-1974 | 1.474407 | 1.474407 |
| 20. | C    | 1970-1974 | 1975-1979 | 5.387863 | 5.387863 |
| 21. | C    | 1975-1979 | 1975-1979 | .5260908 | .5260908 |
| 22. | D    | 1960-1964 | 1960-1974 | .3842699 | .3842699 |
| 23. | D    | 1960-1964 | 1975-1979 | .2361151 | .2361151 |
| 24. | D    | 1965-1969 | 1960-1974 | .885359  | .885359  |
| 25. | D    | 1965-1969 | 1975-1979 | .8669619 | .8669619 |
| 26. | D    | 1970-1974 | 1960-1974 | 1.211229 | 1.211229 |
| 27. | D    | 1970-1974 | 1975-1979 | 6.157999 | 6.157999 |
| 28. | D    | 1975-1979 | 1975-1979 | 7.258066 | 7.258066 |
| 29. | E    | 1960-1964 | 1960-1974 | .1029348 | .1029348 |
| 30. | E    | 1965-1969 | 1960-1974 | 3.624023 | 3.624023 |
| 31. | Ε    | 1965-1969 | 1975-1979 | 2.94827  | 2.94827  |
| 32. | E    | 1970-1974 | 1960-1974 | 5.999584 | 5.999584 |
| 33. | Ε    | 1970-1974 | 1975-1979 | 16.45942 | 16.45942 |
| 34. | E    | 1975-1979 | 1975-1979 | 2.865771 | 2.865771 |

|                  | type | built     | sailed    | damage         | pred_n   | pred_cn  |
|------------------|------|-----------|-----------|----------------|----------|----------|
| 1.               | A    | 1960-1964 | 1960-1974 | 0              | .2097761 | .2097761 |
| $\overline{2}$ . | A    | 1960-1964 | 1975-1979 | 0              | .1528497 | .1528497 |
| 3.               | A    | 1965-1969 | 1960-1974 | 3              | 3.631873 | 3.631873 |
| 4.               | A    | 1965-1969 | 1975-1979 | 4              | 5.334609 | 5.334609 |
| 5.               | A    | 1970-1974 | 1960-1974 | 6              | 5.66164  | 5.66164  |
| 6.               | A    | 1970-1974 | 1975-1979 | 18             | 18.44148 | 18.44148 |
| 7.               | A    | 1975-1979 | 1975-1979 | 11             | 8.567768 | 8.567768 |
| 8.               | B    | 1960-1964 | 1960-1974 | 39             | 43.05792 | 43.05792 |
| 9.               | B    | 1960-1964 | 1975-1979 | 29             | 24.20331 | 24.20331 |
| 10.              | B    | 1965-1969 | 1960-1974 | 58             | 55.11221 | 55.11221 |
| 11.              | В    | 1965-1969 | 1975-1979 | 53             | 57.63788 | 57.63788 |
| 12.              | B    | 1970-1974 | 1960-1974 | 12             | 15.36278 | 15.36278 |
| 13.              | B    | 1970-1974 | 1975-1979 | 44             | 41.8436  | 41.8436  |
| 14.              | В    | 1975-1979 | 1975-1979 | 18             | 15.7823  | 15.7823  |
| 15.              | C    | 1960-1964 | 1960-1974 | 1              | .9793352 | .9793352 |
| 16.              | C    | 1960-1964 | 1975-1979 | 1              | .6734859 | .6734859 |
| 17.              | C    | 1965-1969 | 1960-1974 | 0              | 1.302665 | 1.302665 |
| 18.              | C    | 1965-1969 | 1975-1979 | $\mathbf{1}$   | 1.656153 | 1.656153 |
| 19.              | C    | 1970-1974 | 1960-1974 | 6              | 1.474407 | 1.474407 |
| 20.              | C    | 1970-1974 | 1975-1979 | $\overline{2}$ | 5.387863 | 5.387863 |
| 21.              | C    | 1975-1979 | 1975-1979 | 1              | .5260908 | .5260908 |
| 22.              | D    | 1960-1964 | 1960-1974 | 0              | .3842699 | .3842699 |
| 23.              | D    | 1960-1964 | 1975-1979 | 0              | .2361151 | .2361151 |
| 24.              | D    | 1965-1969 | 1960-1974 | 0              | .885359  | .885359  |
| 25.              | D    | 1965-1969 | 1975-1979 | 0              | .8669619 | .8669619 |
| 26.              | D    | 1970-1974 | 1960-1974 | 2              | 1.211229 | 1.211229 |
| 27.              | D    | 1970-1974 | 1975-1979 | 11             | 6.157999 | 6.157999 |
| 28.              | D    | 1975-1979 | 1975-1979 | 4              | 7.258066 | 7.258066 |
| 29.              | E    | 1960-1964 | 1960-1974 | 0              | .1029348 | .1029348 |
| 30.              | E    | 1965-1969 | 1960-1974 | 7              | 3.624023 | 3.624023 |
| 31.              | Ε    | 1965-1969 | 1975-1979 | 7              | 2.94827  | 2.94827  |
| 32.              | Ε    | 1970-1974 | 1960-1974 | 5              | 5.999584 | 5.999584 |
| 33.              | E    | 1970-1974 | 1975-1979 | 12             | 16.45942 | 16.45942 |
| 34.              | E    | 1975-1979 | 1975-1979 | $\mathbf{1}$   | 2.865771 | 2.865771 |

. list type built sailed damage pred\_n pred\_cn

3.14 There have only been very slight changes in the predicted values

. clear

. use \$datadir/alligators

```
. label list
lake:
            1 Hancock
            2 Oklawaha
            3 Trafford
            4 George
gender:
            0 Male
            1 Female
size:
            0 \leq 2.3m1 > 2.3mfood:
            1 Fish
            2 Invertebrate
            3 Reptile
            4 Bird
            5 Other
```
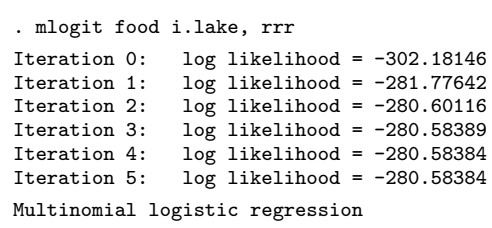

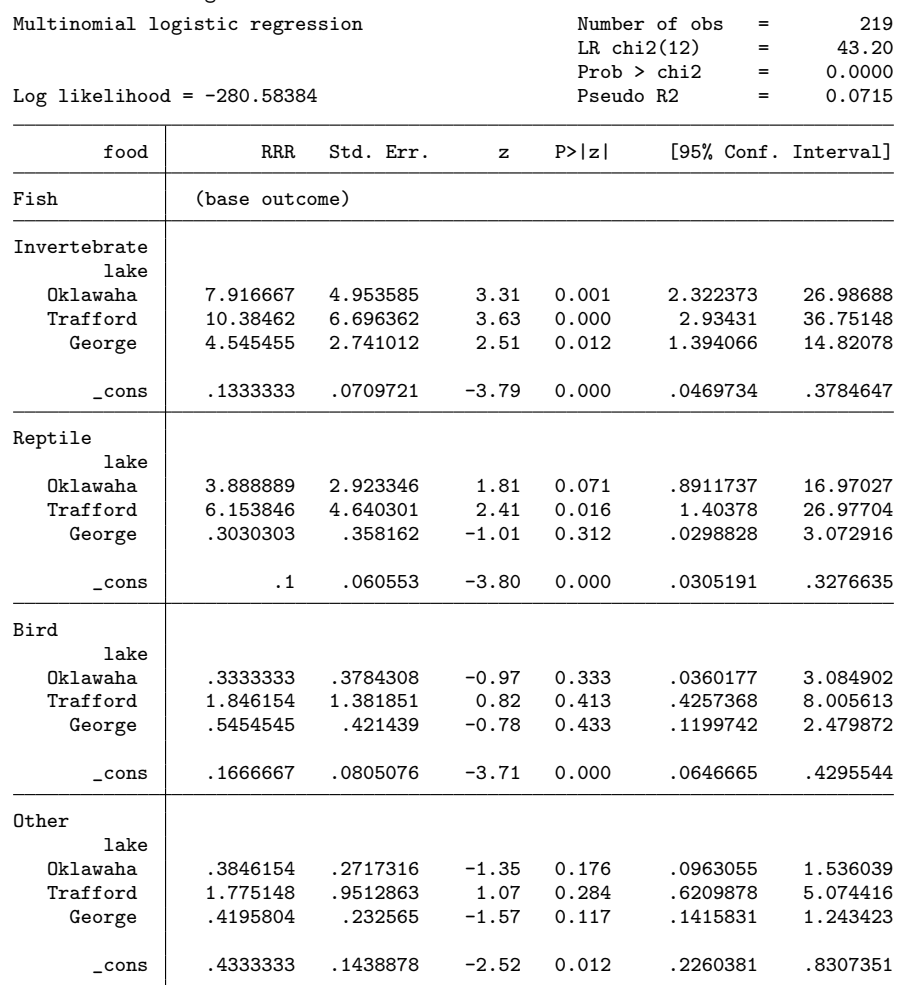

4.2 Yes: LR chi2 = 43.20 on 12 d.f., p = 0.0000 4.3 7.9, 10.4 and 4.5 respectively

. constraint define 1 [Invertebrate]2.lake = [Invertebrate]3.lake

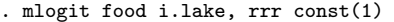

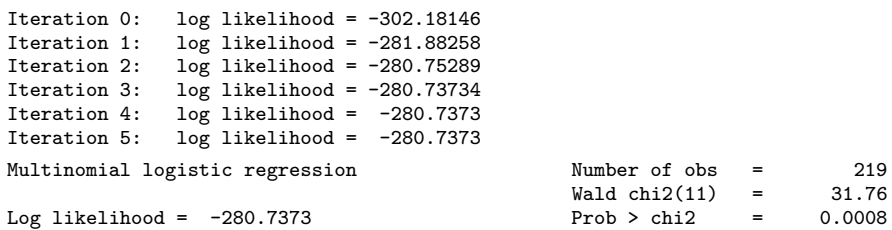

( 1) [Invertebrate]2.lake - [Invertebrate]3.lake = 0

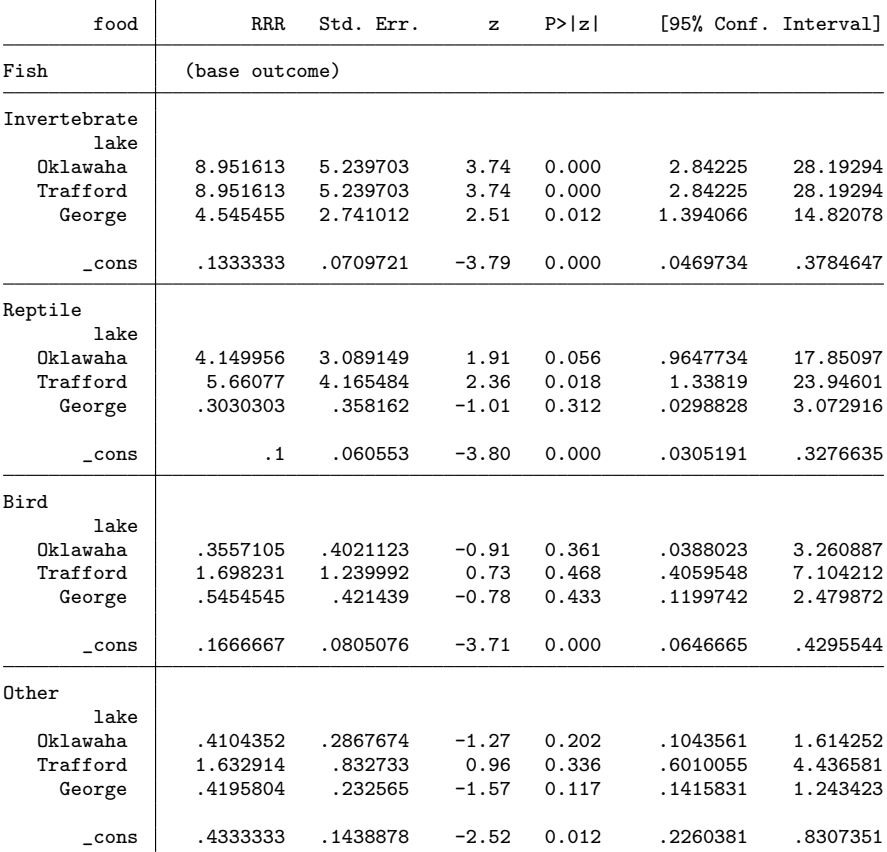

. constraint define 2 [Invertebrate]4.lake = [Invertebrate]3.lake

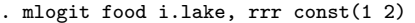

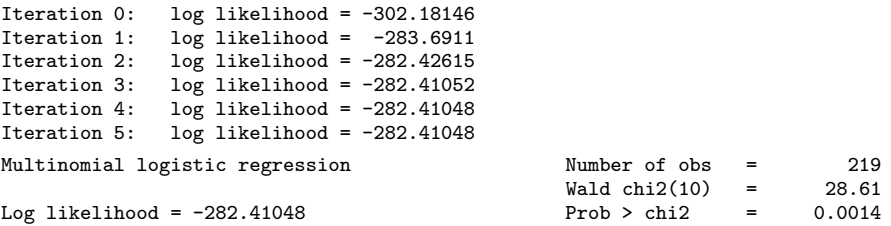

( 1) [Invertebrate]2.lake - [Invertebrate]3.lake = 0

( 2) - [Invertebrate]3.lake + [Invertebrate]4.lake = 0

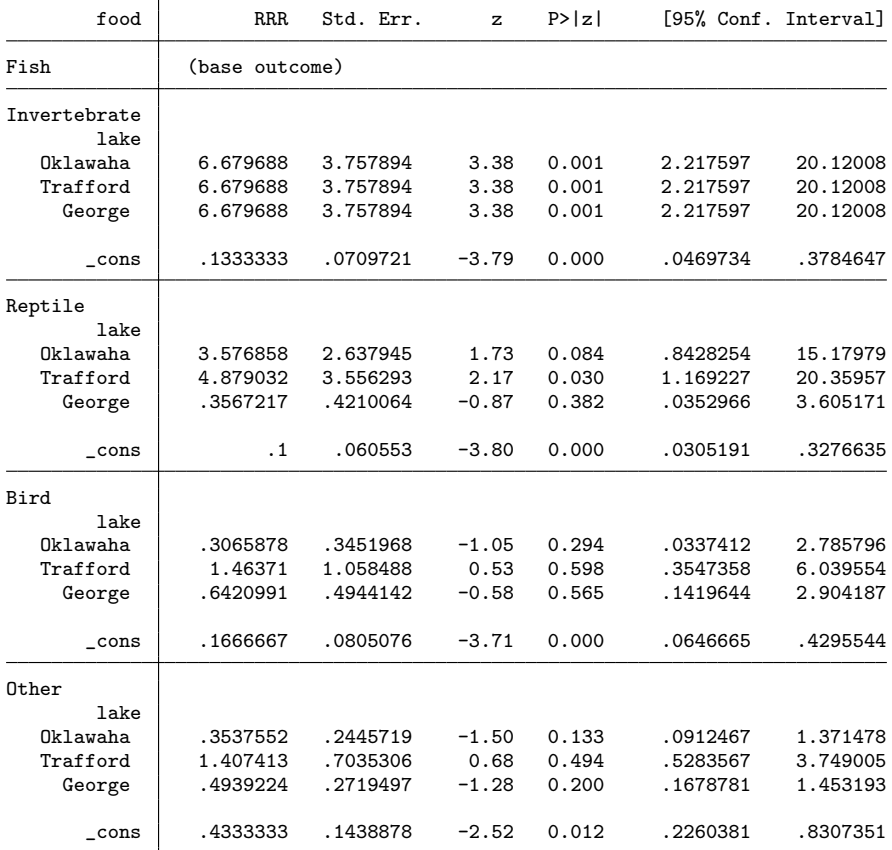

4.5 The common odds ratio (6.68) lies between the three previous estimates end of do-file